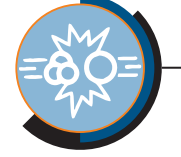

 $\overline{1}$  Quoi de neuf docteur ?  $\overline{1}$ 

# **IBM DB2 « Stinger »**

IBM a démarré, début Mai, un programme bêta pour la prochaine version du serveur de base de données DB2 UDB. Portant le nom de code «Stinger», elle intègre de nombreuses nouveautés, notamment dans les domaines de l'administration, du développement et de la haute disponibilité.

**Modifié avec la version de démonstration de PDF Editor, un logiciel CAD-KAS (http://www.cadkas.com).**

## Développement d'applications

Une avancée importante de Stinger concerne la simplification du développement des procédures stockées SQL. Eléments clefs d'une application client/serveur bien pensée, celles-ci ne nécessiteront plus l'utilisation d'un compilateur C pour être créées. A présent, à l'instar des autres SGBD majeurs du marché (Oracle, SQL Server, Sybase), elles seront stockées sous forme de « bytecode » (code natif DB2 pour l'exécution de SQL) au sein du catalogue système de DB2 et exécutées directement par le moteur. Comme le montrent les schémas suivants, ce changement est associé à une simplification importante du mécanisme de production des procédures. Cette évolution devrait être bien accueillie par les développeurs dont le travail s'en trouvera simplifié. Au-delà, cette nouveauté apporte une indépendance accrue des développements vis-à-vis de la plateforme sur laquelle est déployée le serveur et devrait aussi contribuer à améliorer des performances du code SQL ainsi exécuté.

] 3 [

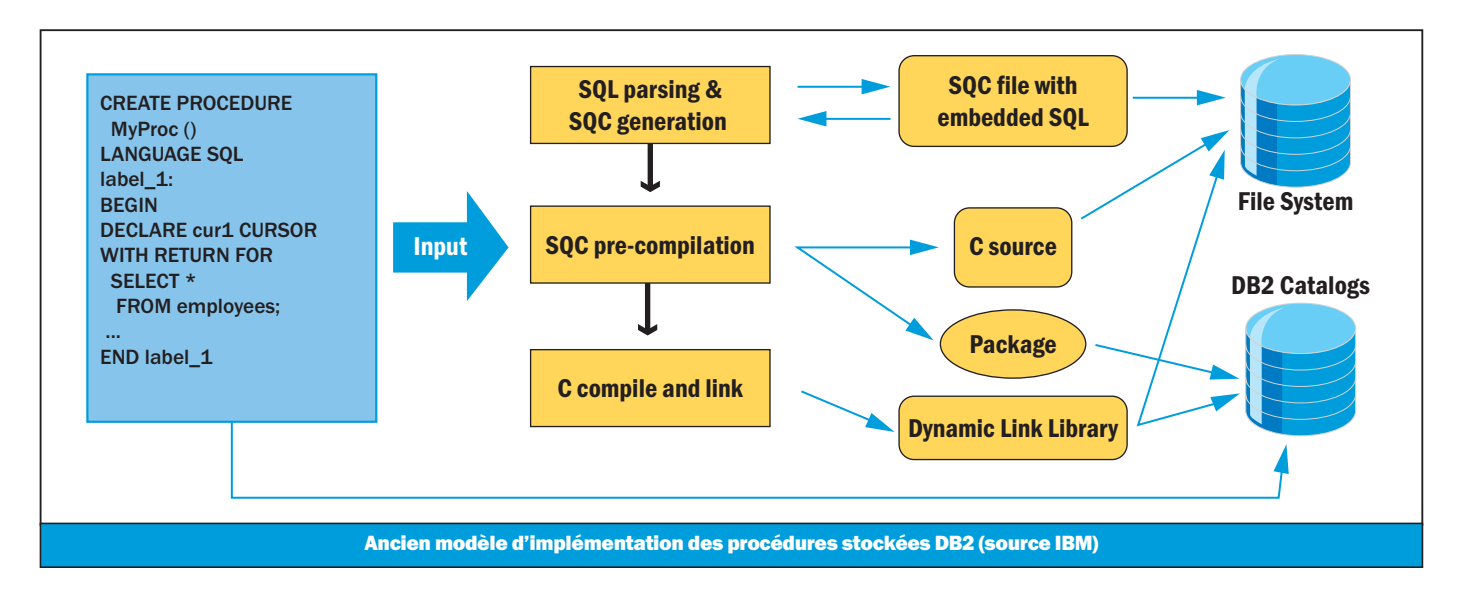

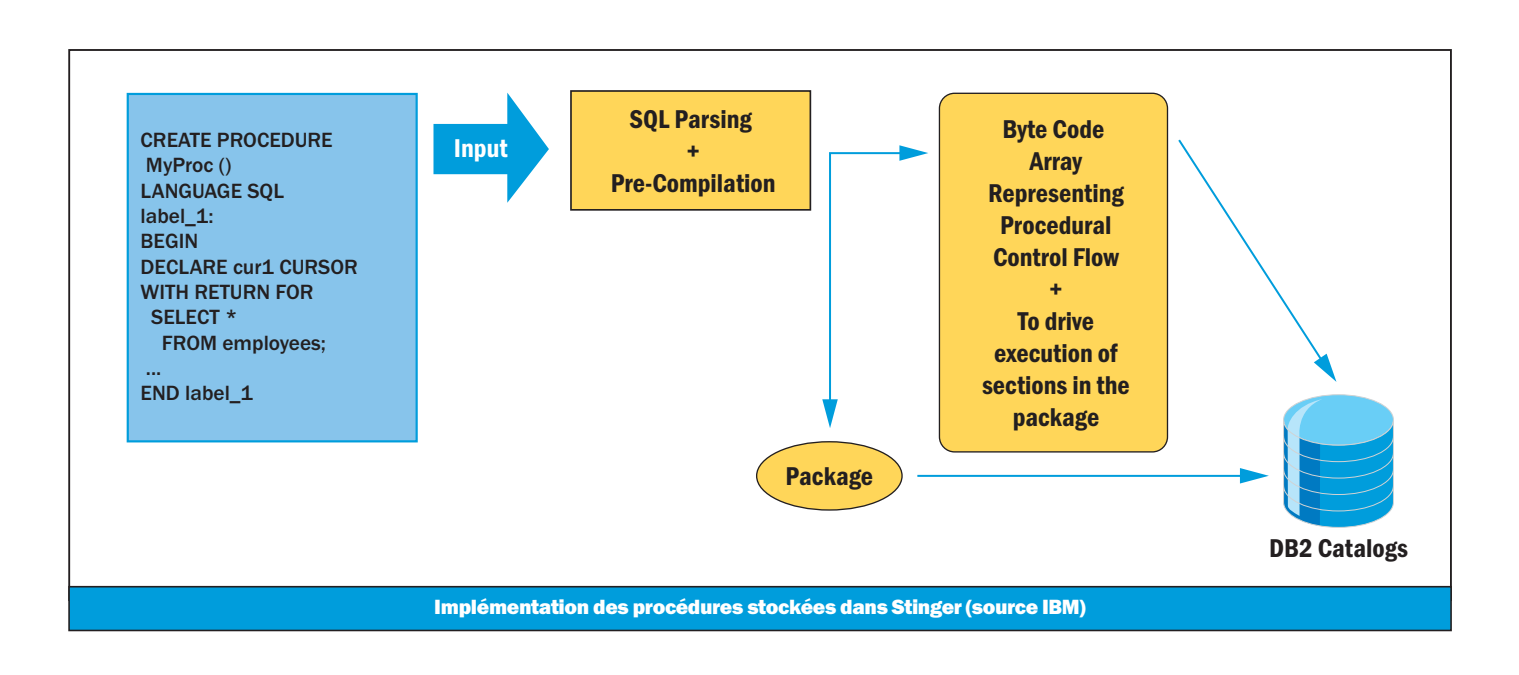

Alors que dans la version courante de DB2 les procédures stockées ne peuvent être développées qu'en SQL, Java, C ou C++, il sera aussi possible, dans Stinger, de les écrire en utilisant les langages du CLR (Common Langage Runtime) de Microsoft .Net. Parmi ceux-ci on compte C#, Visual Basic .Net et le « managed C++ ». Ceci s'applique aussi à l'écriture des

## Modifié avec la version de démonstration de PDF Editor, un logiciel CAD-KAS (http://www.cadkas.com).

Des exemples de code sont donnés en page suivante avec une procédure écrite en C#.

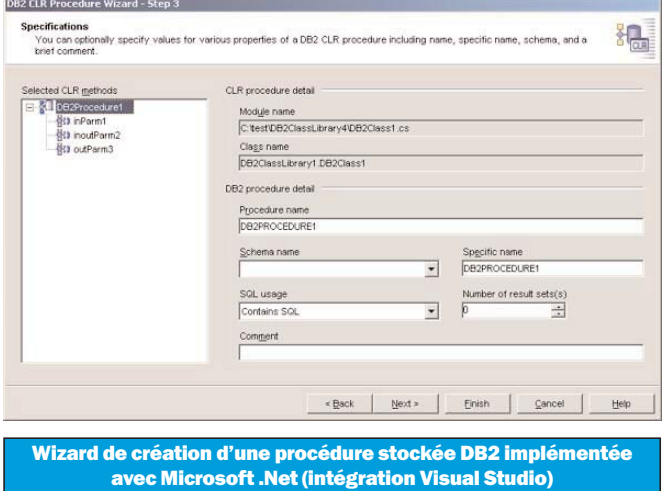

L'intégration de DB2 dans .Net va plus loin grâce au « Plug-In » Visual Studio qui va être enrichi pour inclure notamment les fonctionnalités suivantes (qui seront donc disponibles directement depuis l'environnement de développement):

- Découverte automatique et connexion à des instances DB2 distantes,
- Création de tables, vues, index et triggers,
- Génération automatique des scripts de tables, vues, fonctions et procédures,
- Création de « Data Adapters » réutilisables et partageables.

Autre amélioration conséquente bien qu'apparemment anodine: la possibilité d'appeler une procédure stockée depuis un trigger. Elle permettra d'encapsuler et de factoriser une logique complexe que l'on souhaite invoquer depuis des triggers.

de modifier la stratégie d'attente des verrous au sein d'une session. On pourra ainsi choisir qu'une session puisse attendre indéfiniment un verrou ou au contraire, qu'un « timeout » intervienne passé un certain délai. Ce dépassement produira une remontée d'erreur qui pourra être gérée spécifiquement par l'application cliente. Cette fonctionnalité permettra d'éviter d'imposer des délais d'attentes trop importantes aux utilisateurs qui bien souvent réagissent par un arrêt violent de l'application cliente se trouvant figée.

Enfin, côté Java, Stinger hisse son support à la version 1.4 du JDK.

## Administration de la base de données

A l'image d'un concurrent tel qu'Oracle, IBM met en avant dans cette nouvelle version de DB2, un lot de fonctionnalités dont l'objectif annoncé est d'accroître l'autonomie du SGBD, le rendant capable d'exécuter automatiquement certaines opérations. Débarrassant les DBA des tâches d'administration rébarbatives, ces fonctionnalités qui seront certainement plus appropriées aux petits comptes, sont censées réduire le coût global de maintenance du SGBD.

Certaines des améliorations dans ce domaine proviennent du « Design Advisor ». Sur la base d'un ensemble de requêtes SQL qualifié de « Workload », cet utilitaire va être capable de produire des recommandations telles que la création de nouveaux index, la matérialisation de requêtes ou le re-partitionnement de tables.

[ 4 ] [ it-expert • numéro 50 • juillet/août 2004 ]

**Modifié avec la version de démonstration de PDF Editor, un logiciel CAD-KAS (http://www.cadkas.com).**

=ቓ፝፞ଠୁ≘

```
using System;
         using IBM.Data.DB2;
        namespace DB2ClassLibrary1
         \{/// <>summary>
                /// Summary description for DB2Class1.
                /// This class and method can be used as the basis for a DB2 CLR procedure.
                /// For more information on creating and deploying DB2 CLR procedures visit:
                /// http://www.ibm.com/software/data/developer
                ///
                /// <summary>
                public class DB2Class1
                {
                  public static void DB2Procedure1(
                       String inParm1,
                       ref String inoutParm2,
                       out String outParm3)
                  {
                        // Create new command object from connection context
                        DB2Command myCommand = DB2Context.GetCommand();
                        // TODO: Insert your code here
                        outParm3 = null;
                        // myCommand.CommandText = "SELECT FIRSTNME, MIDINIT, LASTNAME FROM EMPLOYEE";
                        // DB2DataReader myReader = myCommand.ExecuteReader();
                        // myReader.Close();
Modifié avec la version de démonstration de PDF Editor, un logiciel CAD-KAS (http://www.cadkas.com).
           }
         }
```
Modèle de code pour la création d'une procédure stockée en C# (source IBM)

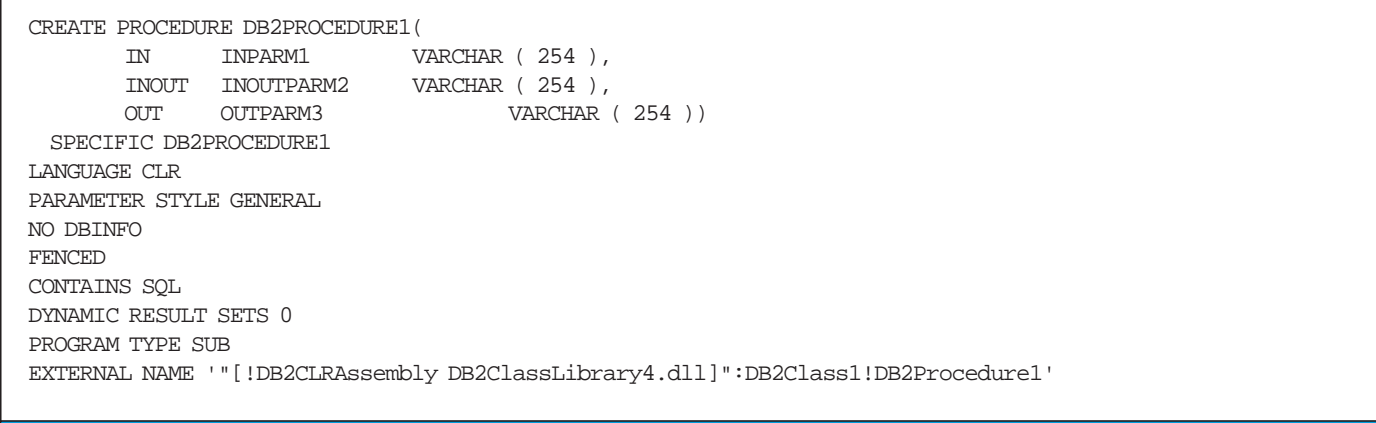

Exemple de code DDL pour la création dans une base DB2 d'une procédure implémentée avec .Net (source IBM)

Les recommandations sont donc faites sur la base de l'observation d'une activité. Le Design Advisor pourra alors être utilisé pour les implémenter directement ou de manière différée au travers d'une planification de tâche.

Autre amélioration allant dans ce sens: l'utilitaire RUNSTAT permet à présent d'automatiser la constitution des profils de collecte de statistiques par observation de l'activité. Aussi, afin de ne pas gêner les utilisateurs de la base, le niveau de ressources utilisé par RUNSTAT pourra être adapté à la charge courante du serveur (« throttling »).

Toujours concernant l'accentuation du caractère « autonome », Stinger intégrera une nouvelle technologie d'optimisation nommée LEO (« LEarning Optimizer »). De manière autonome donc, LEO va observer le déroulement effectif de l'exécution d'une

**Modifié avec la version de démonstration de PDF Editor, un logiciel CAD-KAS (http://www.cadkas.com).**

requête pour automatiquement affiner ses estimations initiales et optimiser à nouveau la requête. LEO sera capable de « retenir » ce savoir en modifiant incrémentalement son modèle d'optimisation afin de le mettre à profit à l'occasion des prochaines exécutions de la requête.

Stinger permet par ailleurs de mettre en œuvre des opérations de maintenance de manière automatique: l'assistant « Configure Automatic Maintenance » permettra de définir les périodes de faible activité du serveur afin qu'elles soient mises à profit pour l'exécution des tâches de maintenance pré-sélectionnées comme par exemple le calcul des statistiques sur les données.

## Haute disponibilité

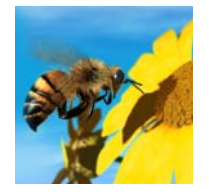

La nouveauté majeure de Stinger dans le domaine de la haute disponibilité est HADR: « High Availability Disaster Recovery ». Basé sur l'implémentation HDR d'Informix (société rachetée par IBM en 2001), HADR exploite un mécanisme de réplication par transfert du journal des

transactions depuis la base active dite « primary » vers la base de sauvegarde dite « standby ». Selon les exigences de l'application, HADR peut être mis en œuvre selon trois modes diffé-

### Logiciel CALI-KASHIRI Modifié avec la version de démonstration de PDF Editor, un <mark>logiciel CAD-KAS (htt</mark>p://www.cadkas.com).

- Le mode synchrone: suivant un principe comparable à celui du commit à deux phases, il garantie une sauvegarde en flux tendu entre les deux serveurs. L'avantage en est de garantir l'absence totale de perte de transaction en cas de défaillance du site primaire (transactions non validées mises à part). En contrepartie, la validation d'une transaction (commit) sur le site primaire étant conditionnée par sa préalable validation sur le site dupliqué, le bon fonctionnement du système est soumis à celui de chacun des éléments de la chaîne.
- Le mode « presque synchrone » : à la différence du mode précédent, une transaction pourra être validée (commit) sur le serveur primaire dès l'instant où les données du journal des transactions auront été reçues par le serveur dupliqué.
- Le mode asynchrone: dans ce dernier mode, le serveur primaire pourra valider ses transactions dès lors qu'il a correctement initié l'envoi des données du journal des transactions versle serveur répliqué. Ce mode ne garantissant pas la réception en bonne et due forme de la totalité des données du log (dans le cas par exemple d'une rupture de connexion) il expose le système, comparativement aux autres modes, à une perte de données accrue en cas de défaillance. En contrepartie, il permet un mode de fonctionnement plus souple où le serveur primaire sera moins impacté par une défaillance éventuelle du mécanisme de réplication.

Une autre nouvelle fonctionnalité intégrée à Stinger pourra être utilisée de manière associée à HADR: il s'agit de « Client Reroute ». Elle permettra de re-router les connexions clientes

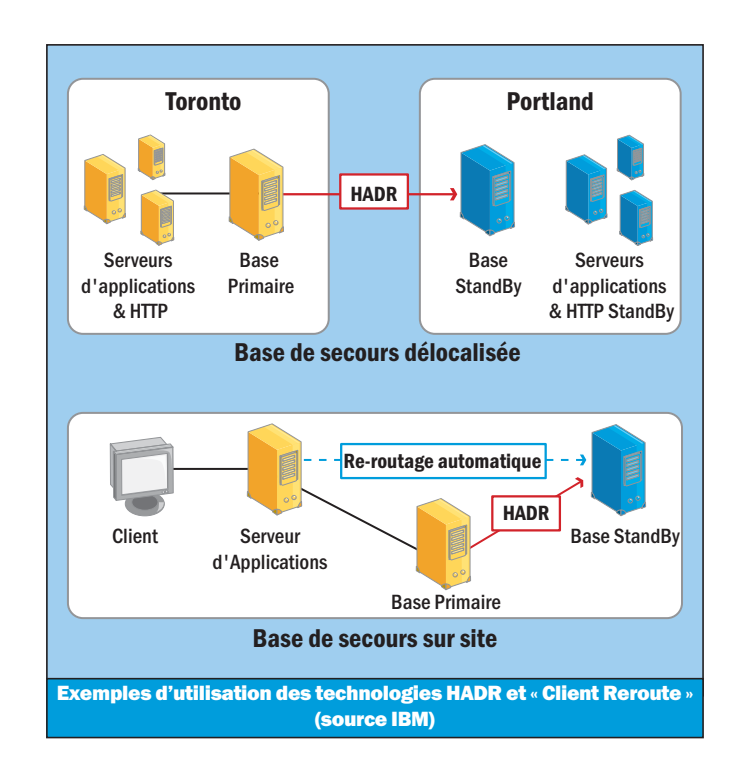

vers la base de données répliquée en cas d'indisponibilité de la base primaire.

Stinger supportera la nouvelle version 2.6 du noyau Linux. La compatibilité avec cette plate-forme a pour objectif d'accroître encore la capacité de montée en charge potentielle des bases de données DB2 en cluster et de mieux tirer profit des architectures multiprocesseur et des processeurs 64bits.

Selon IBM, de telles machines pourront être agrégées dans des clusters mis en œuvre avec DB2 ICE (ICE = « Integrated Cluster Environment »). Cette solution combine DB2 et « eServer Linux Cluster 1350 » pour la réalisation de clusters impliquant théoriquement jusqu'à 1000 nœuds.

La version finale de Stinger devrait être disponible cet automne sur les systèmes d'exploitation Linux, Unix, et Windows.

En attendant, un programme bêta public permet de télécharger le gestionnaire de base de données pour les systèmes d'exploitation AIX, Linux et Windows. Pour y accéder, il faudra remplir un formulaire de demande d'enregistrement au programme. Celui-ci est accessible à partir de la page d'accueil http://www.ibm.com/db2/stinger. ■

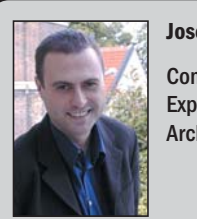

José ARTERO

Consultant Sénior, Expert Base de Données, Architectures Distribuées

[ 6 ] [ it-expert • numéro 50 • juillet/août 2004 ]

**Modifié avec la version de démonstration de PDF Editor, un logiciel CAD-KAS (http://www.cadkas.com).**